2023 DESIGN AND VERIFICATION™ DVCCONFERENCE AND EXHIBITION

### UNITED STATES

SAN JOSE, CA, USA FEBRUARY 27-MARCH 2, 2023

## Power models & Terminal Boundary: Get your IP Ready for Low Power

Progyna K., William W., Phil G., Brandon S.

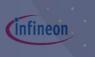

cādence<sup>®</sup>

Э.

. . . . . .

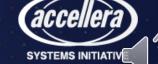

## Outline & Contribution of this Research

- This paper establish the transparent relations among
  - UPF power model and terminal boundary
- Identified and reinforced a complete perception of
  - Low power Soft and hard macro design, verification, implementation, and integration, as well reuse environment.
- In order to do so,
  - First explain what soft and hard macros are and how they appear
    - In real low power design verification, integration and implementation environment.
  - Then explain how self-containment of UPF power models are used
    - In conjunction to the complicated terminal boundary concept
    - To make the entire UPF based design, verification, and integration straightforward for larger systems.

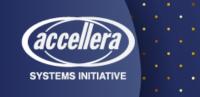

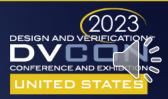

### Agenda

- What is UPF & UPF Power Model
- What is Soft & Hard Macro
- What is Terminal Boundary
- What are the Problems of Low Power IP Designs
- How to resolve low power IP design verification and Integration
- Methodologies for Low Power IP Design, Verification & Integration
- Case Studies
- Concluding remarks

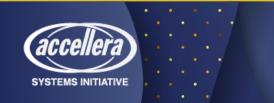

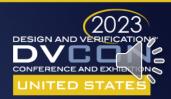

### UPF

- The Unified Power Format (UPF) also known as IEEE-1801,
  - Not just a language to denote low-power intents or power specifications for a design
  - It's a complete command set for verification and implementation of such low-power designs.
  - The UPF is the ultimate abstraction of low-power methodologies today.
- It provides the concepts and the artifacts of
  - Power management architecture,
  - Power aware verification and
  - Low-power implementation for any design.
- It also provide the notions of power architecture from
  - Very early stage of design abstraction.
- Now it's the industry trend and standard for
  - Lowering static and in some special cases dynamic power dissipation in every digital design.

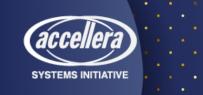

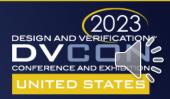

### UPF Power Model

- *UPF power model* is a self-contained UPF, which is used to define or encapsulate the power intent of a model.
  - The models are essentially HDL, behavioral RTL and (or) liberty cells for soft and (or) hard macros.
- The encapsulation may confine one or more such models and consists of UPF key command
  - such as 'define\_power\_model' or 'begin\_power\_model' and 'end\_power\_model'
  - Combined with other regular UPF commands for power domains, isolation, retention, power switches etc.
- The '*apply\_power\_model*' is another UPF key commands that binds *power models* 
  - To the design instances and connects the interface supply set handles and logic ports of a *power model*.
  - The 'apply\_power\_model' command allows to map a supply set in the parent scope to a supply set in the power model.
  - This is done using the *-supply\_map* option.
- The UPF power model is the concept of self-containment of power intent for soft and hard macros.

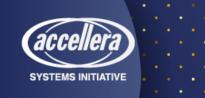

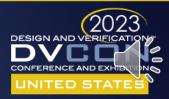

### Hard Macro

- Hard macros are pre-implemented design blocks, essentially black box,
  - Available in behavioral RTL format without logic detail and
  - Associated with liberty library when instantiated in larger system level contexts for verification.
  - For implementation, its available in netlist (LEF/GDSII) format, accompanied with liberty and mostly without UPF.
- So hard macro forms a terminal boundary
  - Which terminates all sorts of power management and functional amendment to the block.
- Since this is already implemented and verified in smaller or self-contexts,
  - A self-contained UPF may not be mandatory but usually ships with 'UPF\_is\_hard\_macro' attribute set to true.
  - Such UPF specification comes without its own top-level domain but
  - With driver/receiver supply for parents-context (outside),
  - As well sometime for self-context (inside) ports.
- From UPF perspective,
  - Pre-synthesized netlist, liberty library and (or) minimum set of UPF is necessary for hard macro verification in bigger contexts.
- Obviously, there is no further implementation is required for hard macros.

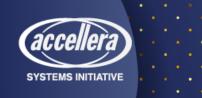

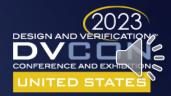

### Soft Macro

- Soft macro are pre-synthesized or not yet implemented design blocks,
  - which are available in synthesizable RTL and essentially part of a larger RTL subtree.
- Even though soft macros are not black box,
  - They are not refinable neither from UPF nor from RTL perspective.
  - For example, remove or modify isolation location.
- So just like hard macro,
  - A terminal boundary forms around soft macro which terminates all sorts of power management and functional amendment to the block.
- However, differ from a hard macro, following are mandatory for soft-macro
  - A self-contained UPF that will define its own top-level power with 'create\_power\_domain -elements {.}' and
  - *'UPF\_is\_soft\_macro'* attribute set to true.
- From UPF perspective,
  - A set of constraint, configuration, and implementation UPF are combinedly necessary for soft macro verification.
  - On top of that a liberty library will be required for implementation (to synthesize or hardened to a particular target technology).

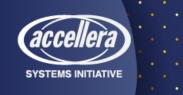

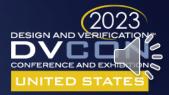

### **Terminal Boundary**

- The terminal boundary is a new UPF concept of boundary (specifically power domain boundary) conditions
  - that are applied around soft and hard macros.
- All sorts of UPF commands are not allowed
  - Including *find\_object*, global supply, location fanout for strategies, create object from parent contexts etc.
  - And of course, functional related amendment inside terminal boundary are prohibited too.
- It is also important to know that the driver and receiver supply contexts for soft & hard macro-IO ports reveal
  - That they are regarded as the terminal points or terminal boundaries with respect to the ancestor power domain instances
  - This is common ground for all verification and implementation tools.
- Such boundary conditions obviously paved the way
  - To confidently sign-off larger systems as well reuse them across multiple projects.

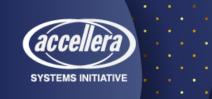

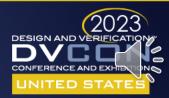

### Problems with Low Power IPs

- Inconsistent definition or name of low power Soft and Hard macros
  - Incomplete or not distinctly understandable requirements for UPF
  - Verification, Integration requirements are unknown.
- Objective is to accurately define the characteristics of low power macros and
  - identifying appropriate use models that establish the foundation for
  - intuitive, portable and standard low power verification in a bottom-up integration perspective.
- Identify and establish a complete perception of soft and hard macro
  - verification,
  - integration and
  - reuse environment.
- We exercised all the predominant factors that govern
  - The simple and manageable macro verification and integration (possibly reuse) solutions.

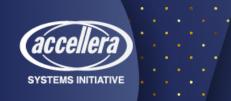

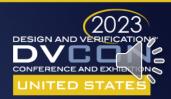

### Self-Containment UPF for Macros

- UPF power model are the container for self-contained UPF
  - That can be defined with 'define\_power\_model' or
  - 'begin\_power\_model' & 'end\_power\_model' duo
    - (the later duo became legacy in latest 1801-2018, UPF 3.1 LRM)
  - In conjunction with 'apply\_power\_model' command.
- Note:
  - A power model that is not referenced by an apply\_power\_model command
  - Will not have any impact on the power intent of the design.
- Even though semantically the current or the legacy commands carries same concepts,
  - The syntax are such that, they encapsulate other regular UPF commands,
    - like, power domains, supply sets, isolation, retention, power switches, power state, etc.
    - within the curly braces for 'define\_power\_model <model\_name> -for <model\_lists>
    - {< UPF detail for the macro model>}'
  - And begin and end commands (now legacy in current LRM)
    - 'begin\_power\_model <model\_name> -for <model\_lists>
    - < UPF detail for the macro model >
    - end\_power\_model'

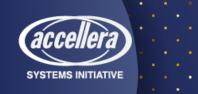

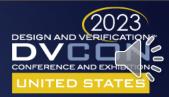

### UPF Power Model?

"UPF power model" can be used to represent one of the following:

### For a hard macro,

- The power model defines the attribute 'UPF\_is\_hard\_macro TRUE'
- The UPF commands within a power model describe power intent that has already been implemented
  - That's the reason for hard macro "a self-contained UPF may not be mandatory but usually ships with 'UPF\_is\_hard\_macro' attribute set to true."
- So, verification tool can get power intent info or validate it from liberty or combinedly both liberty and power model.
- A hard macro may have a Liberty description, as well as one of the following:
  - No UPF specification.
  - A self-contained UPF specification.
  - A UPF specification that does not define its own top-level domain. In this case, it shall be an error
  - if any of its top-level ports' driver\_supply or receiver\_supply is needed (by other commands in the UPF) but is not specified.

### • For a soft macro,

- The power model define the attribute UPF\_is\_soft\_macro TRUE.
- The UPF commands within the power model describe power intent that **remains to be implemented**.
- A Soft macro,
  - UPF power model is mandatory.
  - The requirement can be readily verified according to the UPF 3.1 as follows.
    - It shall be an error if the UPF specified for a soft macro is not self-contained.

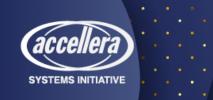

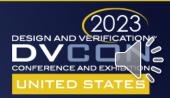

### Self-Containment UPF for Macros

#### Top Level design/dut, macro and instantiation of macro

module wrap\_tb();
top dut (clk,reset,inp,outp,buff);
endmodule

module top (clk,reset,inp,outp,buff);

supply\_net\_type vdd,vss;
cellA l1 (vdd,vss,clk,reset,inp,temp);
endmodule

module cellA (vdd,vss,clk,reset,inp,outp);
<other logics>
endmodule

#### Top Level UPF top.upf

# UPF for design/dut interface that instantiate the macro
# Design/DUT Power Domain
create\_power\_domain PD\_TOP -elements {.}

# Supply set for Design/DUT Power Domain create\_supply\_set PD\_top\_ss -function {power VDD\_TOP\_net} -function {ground GND\_TOP\_net} create\_power\_domain PD\_TOP -update -supply {primary PD\_top\_ss}

# Instantiating the macro to design
load\_upf "macro.upf"
apply power model my macro -elements {dut/l1} -supply map { { PD macro.primary PD TOP.primary } }

#### UPF power model macro.upf

# Power model for macro define\_power\_model my\_macro -for {cellA}

#### #start of encapsulation

# Attribute to identify macro
set\_design\_attributes -models cellA -is\_hard\_macro TRUE

# Macros own top level
create\_power\_domain PD\_macro -elements {.} -supply {primary}

# Associate interface supplies to boundary supply ports
create\_supply\_set PD\_macro.primary -function { power vdd } -function { ground vss } -update

#### # Define power states for interface supply set handles add\_power\_state PD\_macro.primary -supply \ -state {ON -supply\_expr {(power == {FULL\_ON,5.0}) && (ground == {FULL\_ON,0.0})} -simstate NORMAL}\ -state {NON -supply\_expr {(power == {OFF}) && (ground == {OFF,0.0})} -simstate CORRUPT}

# Define Internal ISO, RET, Power Switch strategies

}
#end of encapsulation

...

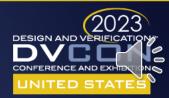

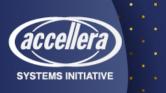

# Why Self-containment?

- Todays SoC, consists of
  - several macros and other synthesizable (or implementable) logic blocks.
    - While implementing such larger system
      - Requirements may come to implement an instance separately from the top-level scope
        - The intention is to integrate this block back into the system later in the flow.
  - This flow style is often referred to as a bottom-up flow.
    - Bottom-up flow requires certain considerations regarding UPF partitioning.
- In bottom-up integration
  - The implementation of a lower-level instance done without parent scope
    - It cannot rely on power intent defined in an ancestor scope and
    - It cannot define power intent that is to be implemented in an ancestor scope.
- Therefore, the block UPF power intent must be self-contained;

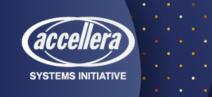

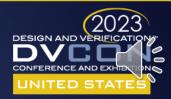

# Why Self-containment?

- A SoC may contain instances
  - That already been implemented or
  - instances that will be implemented separately.
- These instances in a bottom-up flow need to be defined as macros.
  - By defining an instance to be macro,
    - The evaluation of certain UPF power intent commands are affected
      - Because a macro forms a terminal boundary.
- When a block to be implemented standalone from its parent scope,
  - The UPF for this block must completely define its own power intent.
- Hence self-containment is essential.

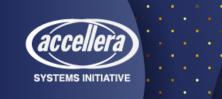

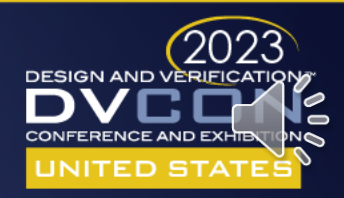

### Nested Power Model

- Nested power model are also allowed
  - one power model applied to a given instance
    - may apply another power model to a descendant instance.
      - e.g. applying 'apply\_power\_model' inside another power model
  - This eventually will also require
    - Multiple load\_upf -scope inside the power model for the nested apply\_power\_models.

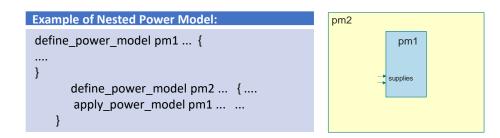

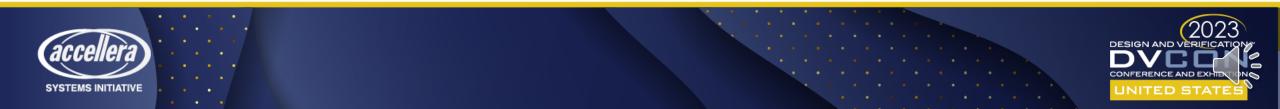

- How to hookup macro for verification or integration on to larger system?
- Supply and logic connections are utilized to
  - Hookup the macro through UPF power model
    - For verification, and eventually integration on to larger SoC contexts.
- For supply
  - 'apply\_power\_model' -supply\_map
- For Logic
  - connect\_logic\_net current\_scope\_logic\_supply\_net -ports
     {instance\_scope\_logic\_supply\_port}
  - connect\_supply\_net current\_scope\_logic\_supply\_netb-ports
     {instance\_scope\_logic\_supply\_port}

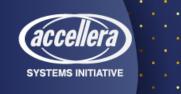

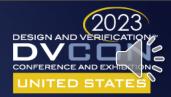

- For supply connection UPF allows to map
  - A supply set in parent scope to a supply set in the power model.
  - Also allows mapping a parent supply set to power model's supply set handle.
    - Since the parent supply set is mapped to the model's supply set handle,
      - Only supply set handles can be used inside of the power model.
- For logic connection UPF allows to connect
  - From logic/supply ports of the power model to logic/supply nets in parent contexts
  - Each pair in the -port\_map option implies either
    - A connect\_logic\_net command or
    - A connect\_supply\_net command
  - Depending on weather it's a logic connection or a supply connection.

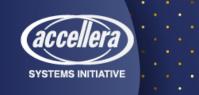

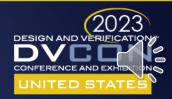

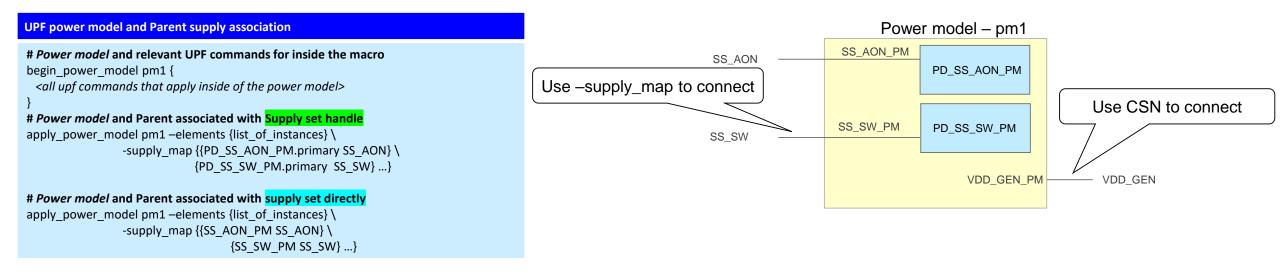

- apply\_power\_model describes
  - The connections of the interface supply set handles of a previously loaded power model
  - With the supply sets in the scope where the corresponding macro cells are instantiated.

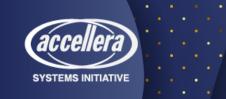

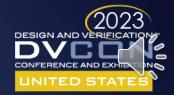

| UPF power model and Logic/Supply nets                                                                                                    | UPF power model and Logic/Supply nets                                                                                                    |
|----------------------------------------------------------------------------------------------------|----------------------------------------------------------------------------------------------------|
| <pre># Macro Power Model<br/>define_power_model test_macro -for ip_macro {<br/>set_design_attributes -elements {.}-is_hard_macro true<br/># Create Supply Sets<br/>create_supply_net VDD<br/>create_supply_net DVDD<br/>create_supply_set SS_VDD -function { power VDD } -function { ground VSS }<br/>create_supply_set SS_DVDD -function { power DVDD } -function { ground DVSS }<br/># Define Power Domains<br/>create_power_domain pd_test_macro -elements {.}\<br/>-supply {first SS_VDD} \</pre> | <pre># Parent Contexts create_supply_set SWCoreSupply \     -function [list power VDD_SW_top] -function [list ground VSS_SW_top] # Parents Domain create_power_domain PD_Parents -elements {.} \     -supply {first SWCoreSupply } \     -supply {second SWIOSupply } \ associate_supply_set SWCoreSupply -handle PD_IO.primary # Macro connection load_upf ./ip_macro.upf apply_power_model test_macro -elements {u1} \</pre> |
| -supply {second SS_DVDD} \<br>-supply {third SS_DVDDLO}<br>associate_supply_set SS_VDD -handle pd_test_macro.primary                                                                                                    | -port_map { {VDD VDD_SW_top} \<br>{VSS VSS_SW_top} \<br>{DVDD DVDD_SW_top} \                                                                                                    |

- -port\_map shows the interface logic or supply ports of the instance scope
  - That is macro in define\_power\_model connects with logic or supply nets
  - In the current scope where apply\_power\_model is applied

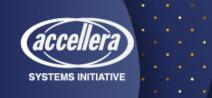

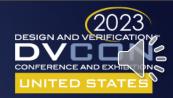

### Successive Refinement & Macros

- As the design progress through phases
  - Obviously UPF information grows for each of these phases.
- Hard macros are typically already implemented and
  - Hence not actually relevant for this methodology,
  - Although its relevant for verification.
- For Soft macro verification and implementation
  - In bottom-up integration, successive refinement can play significant role
  - In such flow, soft macro will require
    - Constraint UPF
    - Configuration UPF
    - Implementation UPF all together for verification
  - In addition
    - liberty will be required for implementation
    - (i.e. synthesis/hardening after verification at RTL).

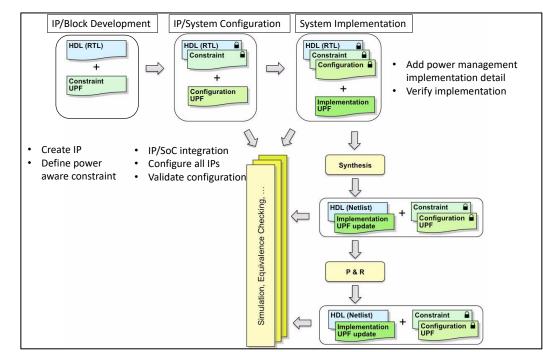

Courtesy: IEEE Std 1801<sup>™</sup>-2018

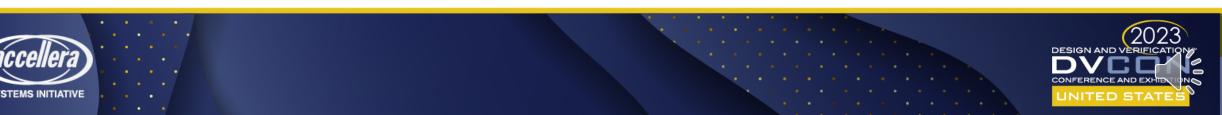

### Successive Refinement & Macros

- The constraint, configuration and implementation UPF for IPs
  - Remains within "UPF power model" through define\_power\_model commands.
- Soft macros follows
  - self-contained UPF semantics and
  - Act as terminal boundary.
- Hence successive refinement flow is ideal for bottom-up integration
  - However, successive refinement flows have known limitations
    - Like soft macros are not refinable.
    - e.g., Optimize or remove redundant strategies or
    - Change / modify locations of strategies inside of macros
  - Even the implementation UPF may not be altered
    - For a different technology library mapping.

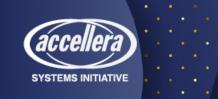

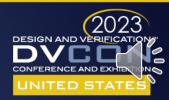

### Limitations of UPF Power Model

- Certain limitations of verifying soft macros at block or system level
  - e.g., due to terminal boundary restrictions,
  - User have no access and control of the power enable signals
  - Even UPF have mechanism to create/connect logic nets & ports in a scope
    - Through create\_logic\_net/port and connect\_logic\_net\_port
  - But such provisions are restricted by terminal boundary.
- How to access?
  - Different power control signal within a terminal boundary as input ports only
- How to associate?
  - A driver supply with a logic port to confirm that the correct supply is ON for the control enable signals.

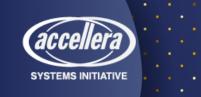

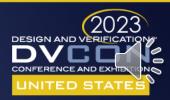

### Limitations of UPF Power Model

# UPF Extension for IP1 macro in Power model
create\_logic\_port iso\_en
create\_logic\_port pso\_en
create\_logic\_port save
create\_logic\_port restore
# associate a driver supply with the logic port
set\_port\_attributes -ports {iso\_en pso\_en save restore} -driver\_supply SS1

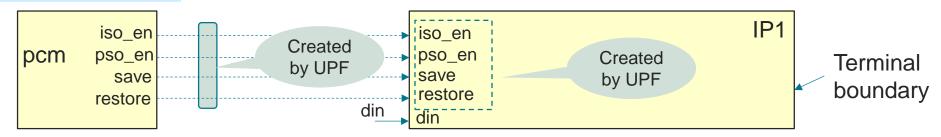

- Ideally set\_port\_attribute command for logic port and HDL port have no functional difference.
  - But LRM restricts the extension of such input power enable ports with soft-macro
    - And associate them with relevant driver supplies.
- Note: find\_object will still not work for accessing such logic ports unless -traverse\_macro is specified

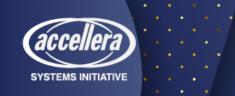

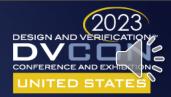

## **Boundary Condition**

- Bottom-up integration & implementation
  - Most productive choice for SoC design-verification
- UPF portioning is obvious- specifically for implementation
  - A lower-level instance needs to be done without the parent scope.
    - So, block-level UPF (power intent) must be self-contained.
    - It cannot rely on power intent defined in an ancestor scope and
    - It cannot define power intent that is to be implemented in an ancestor scope.
- Since every aspect of larger SoC contexts are not available,
  - It is obvious to make some consideration regarding the boundary conditions for the model (IP or macros)

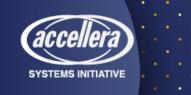

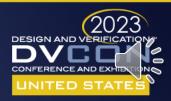

## **Boundary Condition**

- Whether dealing with hard or soft macros, the parent context of the UPF
  - Specifies only those conditions as seen from outside of these macros
  - (where UPF power model of macros are loaded and apply\_power\_model is used).
- This is why driver/receiver\_supply are mandatory for soft & hard macros
  - These specify appropriate from the outside of these macros (parent contexts).
    - driver\_supply for output and
    - Receiver\_supply for input ports
  - And exact opposite from inside of these macros (self-contexts).
    - driver\_supply for input and
    - receiver\_supply for output
  - NOTE: Inside declaration are optional for hard macros.
    - But its obligatory to verify when or if they are present in accompanied UPF power model.

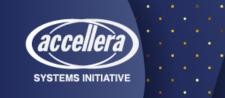

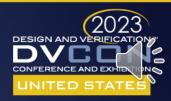

## **Boundary Condition**

| Boundary Conditions for IPs                                                                      |
|--------------------------------------------------------------------------------------------------|
| Self-contained UPF with own top-level power domain without any reference to any external objects |
| No UPF objects inside macro from parent contexts                                                 |
| No reference of power states                                                                     |
| No reference of child scope objects inside macro                                                 |
| No visibility of real drivers and receivers for IOs from parent contexts                         |
| driver_supply for output and receiver_supply for input from parent-contexts                      |
| driver_supply for input and receiver_supply for output from self-contexts                        |
| location fanout stops at boundary                                                                |
| Isolation, Level-shifter location parent allowed                                                 |
| Isolation input cannot specify -sink Isolation output cannot specify -source                     |
| Level-shifer cannot specify input_supply, output_supply for self, other, fanout                  |
| No global supply reference from inside macro                                                     |
| find_object must accompany -traverse_macro                                                       |
| No modification in connect_supply/logic_net and -reconnect                                       |

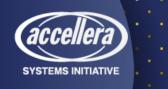

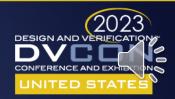

### Macro Verification, Integration & Implementation

- Methodological aspects that governs
  - Macro verification, integration and implementation

| Predominant Factors                                            | Affecting Verification, Integration and Implementation |
|----------------------------------------------------------------|--------------------------------------------------------|
| UPF power model                                                | Integration, Verification, Implementation              |
| Terminal Boundary                                              | Verification, Implementation                           |
| Ancestor-descendant relations                                  | Verification, Implementation                           |
| Driver-receiver or related supply contexts                     | Integration, Verification, Implementation              |
| Power state expectations                                       | Integration, Verification                              |
| Simulation state behavior                                      | Verification                                           |
| Corruption semantics etc.                                      | Verification                                           |
| Flat vs Hierarchical design (reason of having terminal points) | Integration, Verification, Implementation              |

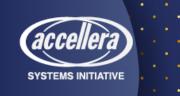

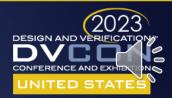

## Concluding Remarks

- This paper we attempted to establish a very transparent relations
  - Between UPF power model and terminal boundary and
  - There after identifying and reinforcing a complete perception of
    - Soft and hard macro design, verification, implementation, and integration environment.
- With real design examples, we exercised all the predominant factors
  - That govern the simple and manageable macro verification and integration solutions.
- We reveal best-practice methodology but at the same time,
  - Also point out exact limitations in existing IP verification flows from UPF perspective.
- We intentionally avoided methodological (simulation) perspective of
  - Soft and hard macro corruption semantics, as it requires an extensive research on
    - liberty, UPF power model, set\_simstate\_behavior <ENABLE, SIMSTATE\_ONLY, PORT\_CORR\_ONLY>,
    - inherited or parent power domain primary etc. based corruption perceptions and
  - We consider pursuing such endeavor in a future research and publications.
- Hope this paper, will serve as reference point to prepare IPs
  - For low power verification, integration as well implementation.

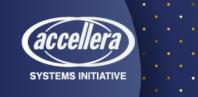

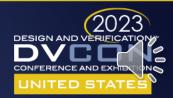